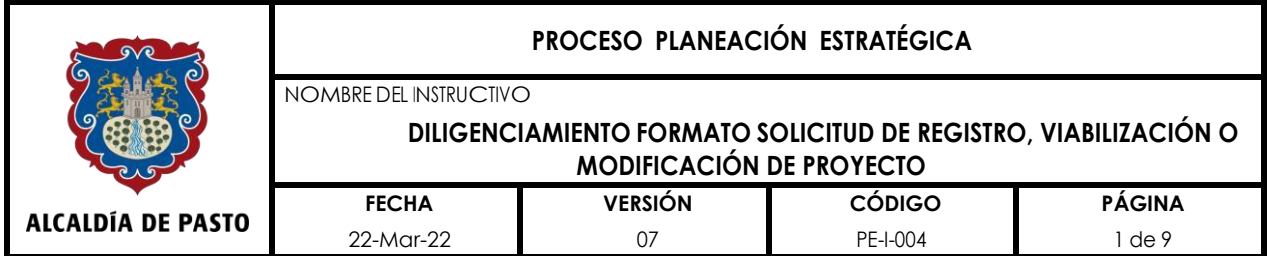

# **1. OBJETIVO**

Establecer el instructivo para orientar el diligenciamiento del formato PE-F-001 denominado "Solicitud de registro, viabilización o modificación de proyecto".

### **2. ALCANCE**

Este instructivo aplica para el diligenciamiento del formato PE-F-001 Solicitud de registro, viabilización o modificación de proyecto, inicia con el diligenciamiento de registro o modificación de proyecto y termina con el registro de documentos anexos que soportan el proyecto.

#### **3. RESPONSABLE**

Los responsables del cumplimento de este instructivo son los secretarios, jefes de oficinas, directores y gerentes de la Alcaldía de Pasto, acompañados en la parte técnica, del profesional que formula el proyecto.

#### **4. MARCO LEGAL**

- Ley 152 de 1994
- Resolución 1450 de 2013

#### **5. DEFINICIONES**

**Dimensión:** categoría del desarrollo sostenible desde el enfoque territorial de desarrollo rural: social, económica, ambiental, político institucional (gerencia pública)<sup>1</sup>.

**Programa:** es la "unidad lógica de acciones, dirigidas al logro de los propósitos establecidos en los objetivos específicos o sectoriales… representa los cimientos del plan de desarrollo" (DNP, Glosario 2015b). Conjunto de acciones que se organizan con el propósitodemejorarlascondicionesdevidaenunadeterminadaregión.

**Subprograma: "**se refiere al conjunto de proyectos de inversión destinados a facilitar la ejecución en un campo específico en virtud del cual se fijan metas parciales que se cumplenmedianteaccionesconcretasquerealizandeterminadosórganos"<sup>2</sup>

<sup>1</sup> [https://patriciacolon.wordpress.com/asignaturas/desarrollo-rural/dimensiones-del-desarrollo](https://patriciacolon.wordpress.com/asignaturas/desarrollo-rural/dimensiones-del-desarrollo-sostenible/)[sostenible/](https://patriciacolon.wordpress.com/asignaturas/desarrollo-rural/dimensiones-del-desarrollo-sostenible/)

<sup>2</sup> DNP. Manual de clasificación de la inversión pública. 2017. p. 5.

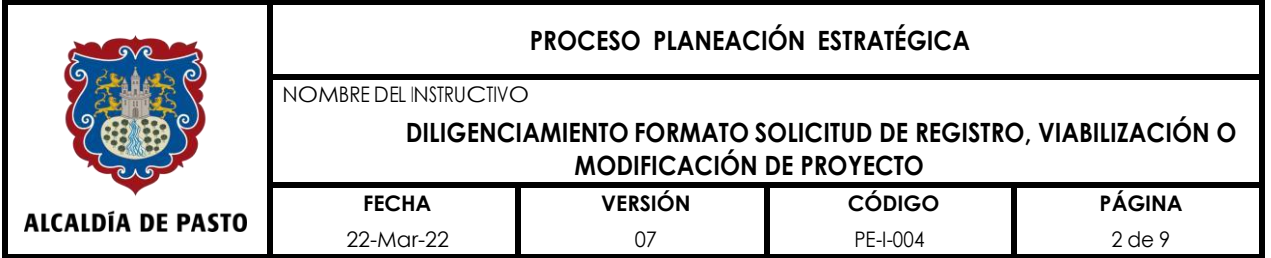

**Resultado: "**expresa el cambio real de la situación inicial medido en términos de los cambios o impactos generados a partir de los objetivos definidos". (DNP, Glosario 2015b)

**Meta de resultado:** indicador objetivamente verificable que permite medir el cumplimiento de los programas, se mide en tasas, volúmenes, grados, porcentaje y en casosexcepcionalesennúmero.

**Producto:** es el "bien o servicio generado por la intervención pública que se obtiene mediante los procesos de transformación de los insumos" (DNP, 2014a)

**Meta de producto:** indicador objetivamente verificabledelcumplimiento delproducto, se mide en númeroocantidades yencasosexcepcionalesenporcentaje.

# **6. CONTENIDO**

El formato "Solicitud de registro, viabilización o modificación de proyecto" tiene por objeto registrar la información clave de un proyecto, en relación con su contribución al logro de los objetivos, resultados y productos del plan de desarrollo del municipio de Pasto. A continuación, se orienta su diligenciamiento:

**Numeral 1: Registro. -** Por favor colocar el número 1 si el proyecto es para registro

**Numeral 2: Modificación. -** Si se presenta una modificación a un proyecto ya registrado, se debe mencionar el número de la modificación solicitada. Ejemplo. Modificación "1".

**Numeral 3: Fecha de presentación. -** registrar la fecha en la cual se presenta el proyecto pararegistroomodificación. Si durante la revisión del proyecto se solicitan ajustes, estos deben ser atendidos durante los tres días siguientes a la solicitud de las mismas, de lo contrario este numeral deberá ser ajustado con la fecha ya actualizada, para ser radicado nuevamente.

**Numeral 4: Vigencia de ejecución del proyecto. -** Registrar la vigencia en que será ejecutado el proyecto, si este amplió su horizonte deberá registrarse las dos vigencias en las que tubo y tendrá ejecución.

**Numeral 5: Dimensión. -** Dar clic en el rectángulo correspondiente, aparecerá un letrero con la siguiente leyenda "Escoger de la selección", dar clic en la pestaña ubicada al lado derecho del rectángulo; se desplegará una lista con las cuatro dimensiones del plan de desarrollo, escoger la dimensión correspondiente en el que se encuentra el proyecto.

**Numeral 6: Programa. -** Dar clic en el rectángulo correspondiente, aparecerá un letrero con la siguiente leyenda "Escoger de la selección", dar clic en la pestaña ubicada al lado derecho del rectángulo; se desplegará una lista con los programas pertinentes a la dimensión del plan de desarrollo. Escoger el programa en el que se encuentra el proyecto.

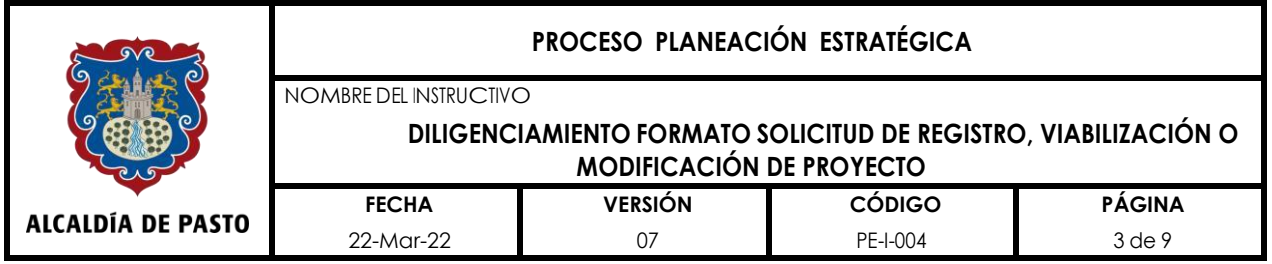

**Numeral 7: Subprograma. -** Dar clic en el rectángulo correspondiente, aparecerá un letrero con la siguiente leyenda "Escoger de la selección", dar clic en la pestaña ubicada al lado derecho del rectángulo; se desplegará una lista con los subprogramas pertinentes al programa seleccionado del plan de desarrollo, escoger el subprograma en el que se encuentra el proyecto.

**Nota:** por favor iniciar siempre diligenciando el numeral 5 (Dimensión).

**Numeral 8: Ubicación del proyecto. -** Dar clic en el rectángulo correspondiente, aparecerá un letrero con la siguiente leyenda "Escoger de la selección", dar clic en la pestaña ubicada al lado derecho del rectángulo; se desplegará una lista con las doce (12) comunas, los diecisiete (17) corregimientos y tres renglones adicionales "Zona rural; Zona urbana; Todo el municipio". Escoger la ubicación del proyecto en donde se desarrolle la mayor cantidad de actividades y se localice el mayor volumen de recursos económicos del proyecto. Si el proyecto se ejecuta en más de un corregimiento o comuna, precisar esta información en la celda denominada "Detallar ubicación".

**Numeral 9: Nombre del proyecto. -** En el rectángulo escribir el nombre del proyecto, este debe coincidir con el registrado en la MGA.

**Numeral 10: Código BPIN. -** Se debe diligenciar el código generado al momento de ser transferido el proyecto desde la MGA al Banco Único de Programas y Proyectos a través de la plataforma SUIFP Territorio.

**Numeral 11: Objetivo general del proyecto. -** Registrar el objetivo general del proyecto, que corresponde al objetivo central del árbol de objetivos, descripción que debe ser coherente con la registrada en la matriz de planificación del proyecto.

**Numeral 12: Metas de resultado del plan de desarrollo a las cuales le aporta directamente el proyecto. -** Corresponde a los indicadores de resultado de los diferentes programas, que aparecen en el plan de desarrollo del municipio de Pasto y que fueron programados en el plan de acción para cada vigencia.

Al dar clic en la celda ubicada debajo del título "Descripción", aparecerá un letrero con la siguiente leyenda: "Transcribir aquí la descripción del resultado, que aparece en el plande acción de la vigenciacorrespondiente". Proceder de acuerdo a la instrucción.

Al dar clic en la celda ubicada debajo del título "Meta", aparecerá un letrero con la siguiente leyenda: "Transcribir aquí el valor de la meta de resultado anual, del plan de acción al cual le aporta el proyecto a registrar". Proceder de acuerdo a la instrucción.

**Numeral 13: Componentes del proyecto. -**Corresponde al registro de los objetivos específicos del proyecto definidos después de haber realizado el análisis de alternativas y después de haber seleccionado la más adecuada para la consecución del objetivo del

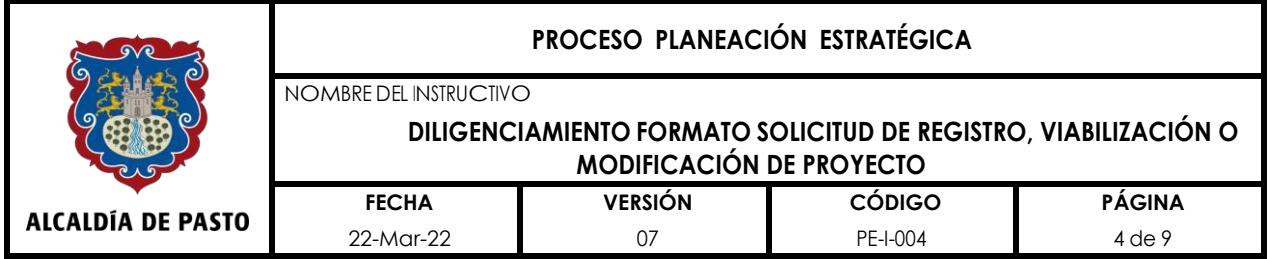

proyecto.

Al dar clic en la celda ubicada debajo del título "Indicador", aparecerá un letrero con la siguiente leyenda: "Transcribir aquí la formulación del indicador del primer componente del proyecto el cual debe estar descrito como indicador; ejemplo: Numero de kilómetros construidos. Este debe ser coherente con el registrado en la matriz de planificación del proyecto.

Al dar clic en la celda ubicada debajo del título "Meta", aparecerá un letrero con la siguiente leyenda: "Transcribir aquí el valor de la meta de componente del proyecto (ver matriz deplanificación del proyecto)". Proceder de acuerdo a la instrucción.

**Numeral 14: Productos del plan de desarrollo que contribuyen al logro de los componentes del proyecto. -** Corresponde al registro de los productos del plan de desarrollo, que fueron programados para cada vigencia en el Plan de Acción y con los cuales se pretende contribuir al logro de los componentes del proyecto.

Al dar clic en la celda ubicada debajo del título "Descripción", aparecerá un letrero con la siguiente leyenda: "Transcribir aquí la descripción de la meta de producto". Esta debe coincidir con los registrados en plan de acción de la vigencia correspondiente.

Al dar clic en la celda ubicada debajo del título "Meta", aparecerá un letrero con la siguiente leyenda: "Transcribir aquí el valor de la meta de producto programada en Plan de Acción y con la cual se lograría laejecución del proyecto". Proceder de acuerdo a la instrucción.

Al dar clic en la casilla que se encuentra enfrente de la palabra producto, aparecerá un letrero con la siguiente leyenda:" Escriba dos números. (Ejemplo: 1.1). El primer número corresponde al número de producto y el segundo al número del componente. Proceder de acuerdo a la instrucción.

Nota: Únicamente se deben registrar aquellos indicadores que tengan programada en Plan de acción meta para la vigencia.

**Numeral 15: Población beneficiada. -** Se refiere a las poblaciones (afrocolombianos, raizal, rom, indígenas, víctimas, desplazados, habitante de calle, población con discapacidad y otros) y grupos poblacionales que van a ser beneficiados directamente con el proyecto, es decir es la población objetivo del proyecto: primera infancia (de cero a 5 años); infancia (de 6 a11 años), adolescencia (de 12 a 17 años), juventud (de 18 a 28 años), adultos (de 29 a 59 años) y adulto mayor (mayor o igual a 60 años). En cada población y franja poblacional, se deberá registrar el número de mujeres (F) el número de hombres (M) <sup>y</sup> de la población LGTBI y con Orientaciones Sexuales e Identidades de Género Diversas, de acuerdo a la población beneficiada por el proyecto. En cada grupo poblacional se deberá registrar cuantas personas son del sector urbano y cuantas del sector rural para cada uno de los sexos.

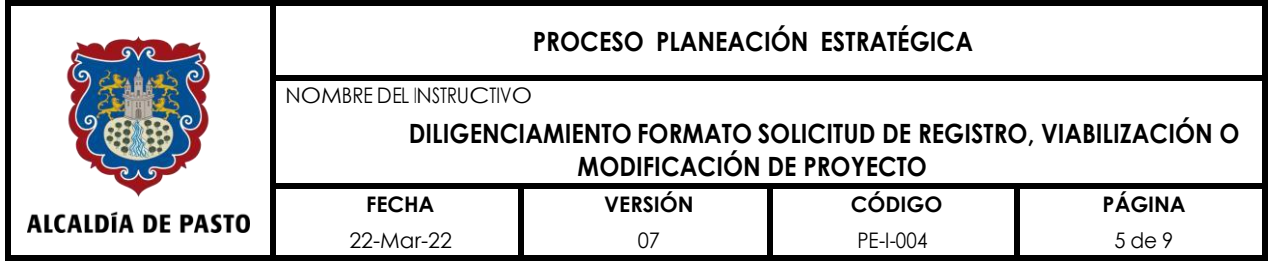

Nota: Si no se cuenta con la información de esta categorización poblacional, es necesario que cada dependencia inicie la construcción de la base de datos con estas categorías, si su proyecto focaliza alguno de estos grupos poblacionales en cada uno de los servicios prestados.

**Numeral 16: Costo y fuentes de financiación. -** En la tabla se presentan tres fuentes de financiación: recursos propios, SGPyotros. Enrecursospropioshaydoscolumnas,enlaprimera se encuentran los rubros correspondientes: sobretasa a la gasolina, recursos propios destinación específica y fondos especiales, rendimientos financieros y otros (excedentes utilidades), estampilla pro cultura, estampilla adulto, estampilla electrificación, recursos fondo cuenta Tránsito y Transporte, institutos descentralizados y unidad especial, recursos de crédito, venta de activos y otras transferencias; dependiendo del origen de los recursos, se deberá seleccionar el que corresponda de la lista desplegable. En la segunda columna, se deberá registrar el valor respectivo.

Con relación a los recursos del SGP, en la primera columna se encuentran los rubros correspondientes: SGP Educación, SGP Salud, SGP Agua potable y saneamiento básico, SGP libre inversión, SGP Cultura, SGP Deporte; se deberá seleccionar el rubro correspondiente de la lista desplegable. En la segunda columna de SGP, se deberá registrar el valor correspondiente.

Finalmente, con relación a "otros", en la primera columna, se encuentra la opción de cofinanciación, se deberá escoger esta opción de la lista desplegable; en la segunda columna se deberá registrar el valor correspondiente y en la tercera columna se debe registrar el nombre de la entidad que realiza la cofinanciación. Es importante recordar que se considera otra fuente, cuando los recursos que cofinancian el proyecto no ingresan al presupuesto de ingresos y gastos del municipio, aprobado para la vigencia fiscal.

**Numeral 17: Inversión per cápita. -** Se refiere a la inversión que el proyecto realiza por persona; este valor es útil para calcular la inversión realizada por el proyecto, por sexo, grupopoblacional osector(urbanoorural).

**Numeral 18: Documentos que se anexan. -** Se refiere a los documentos que soportan el proyecto y que se anexan al mismo. Colocar una (X) debajo del formato correspondiente.

Nota: si se trata de un proyecto nuevo se marcará con x la casilla debajo de MGA y debajo de la casilla formato PE-F-028 se deberá registrar con un N/A, pero si se trata de un ajuste al proyecto de inversión, debajo de la casilla PE-F-028 se marcará x y debajo de la casilla MGA como N/A.

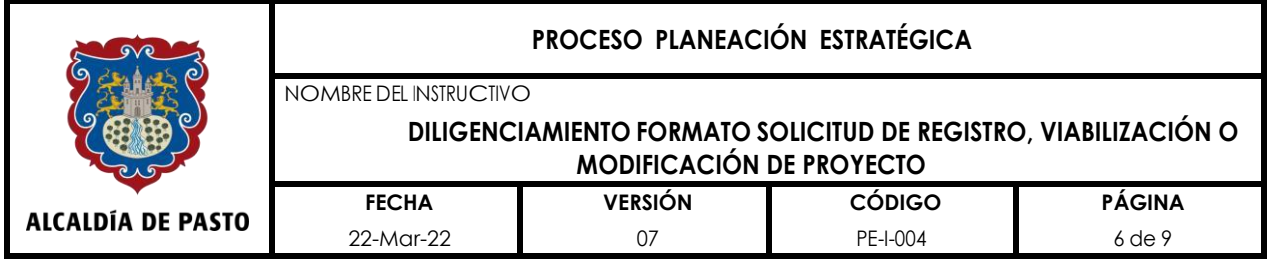

Al final del formato deberá firmar el responsable de la presentación y ejecución del proyecto (secretario, jefe de oficina, gerente, director o solicitante), con su nombre, cargo y dependencia (numerales 19.1; 19.2 y 19.3).

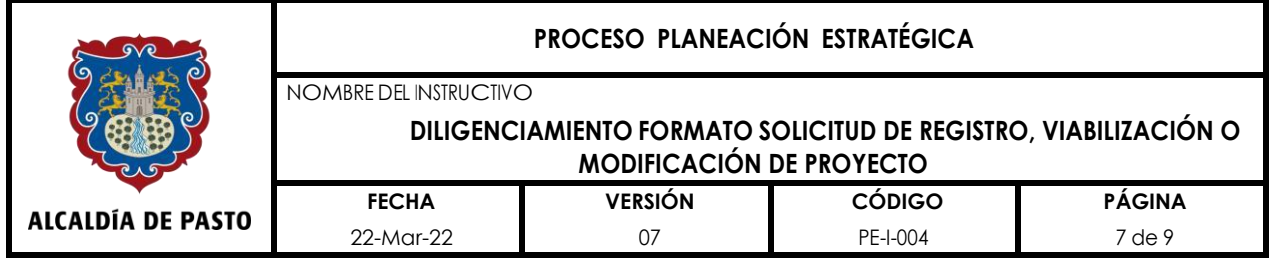

# **7. CONTROL DE CAMBIOS**

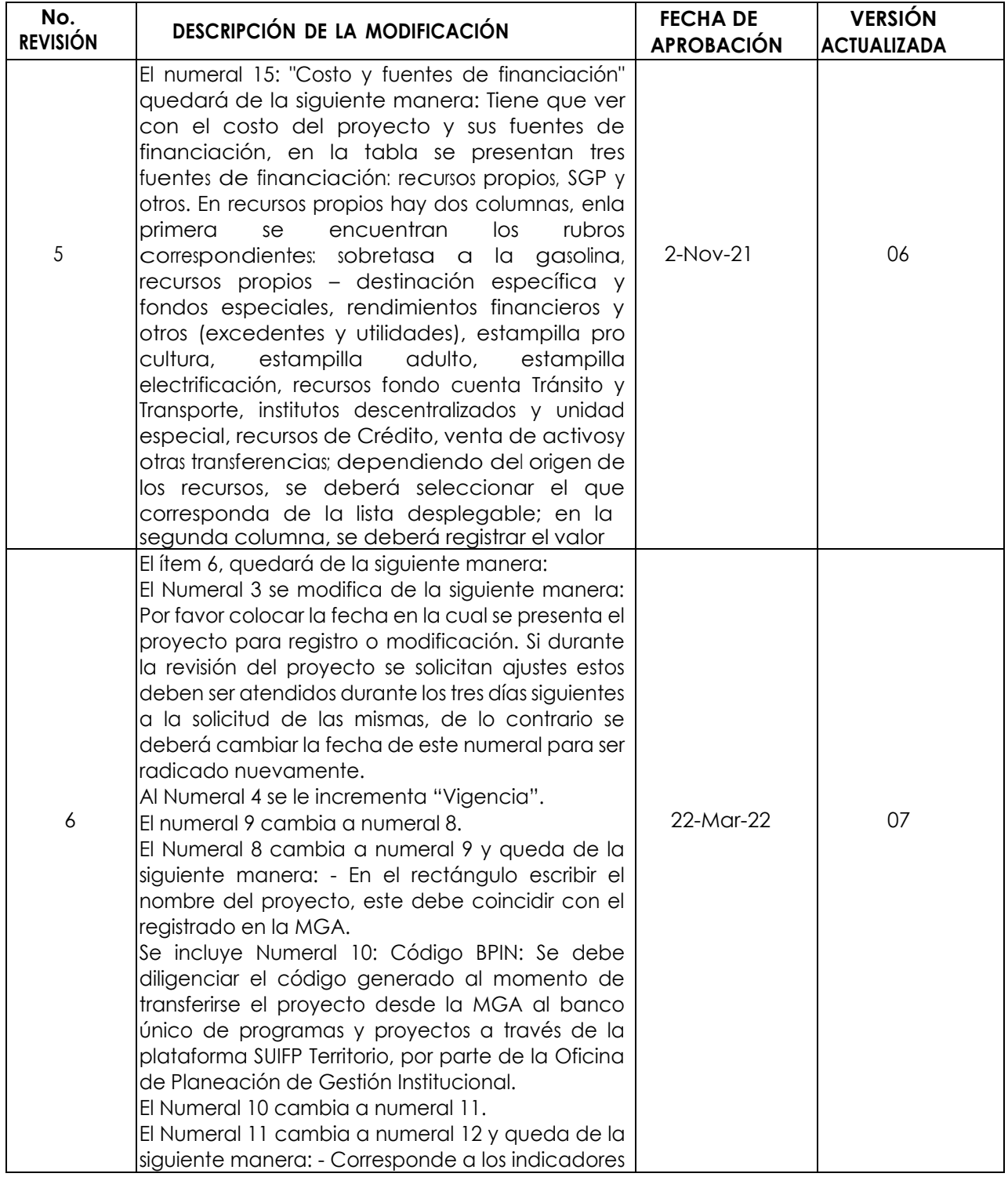

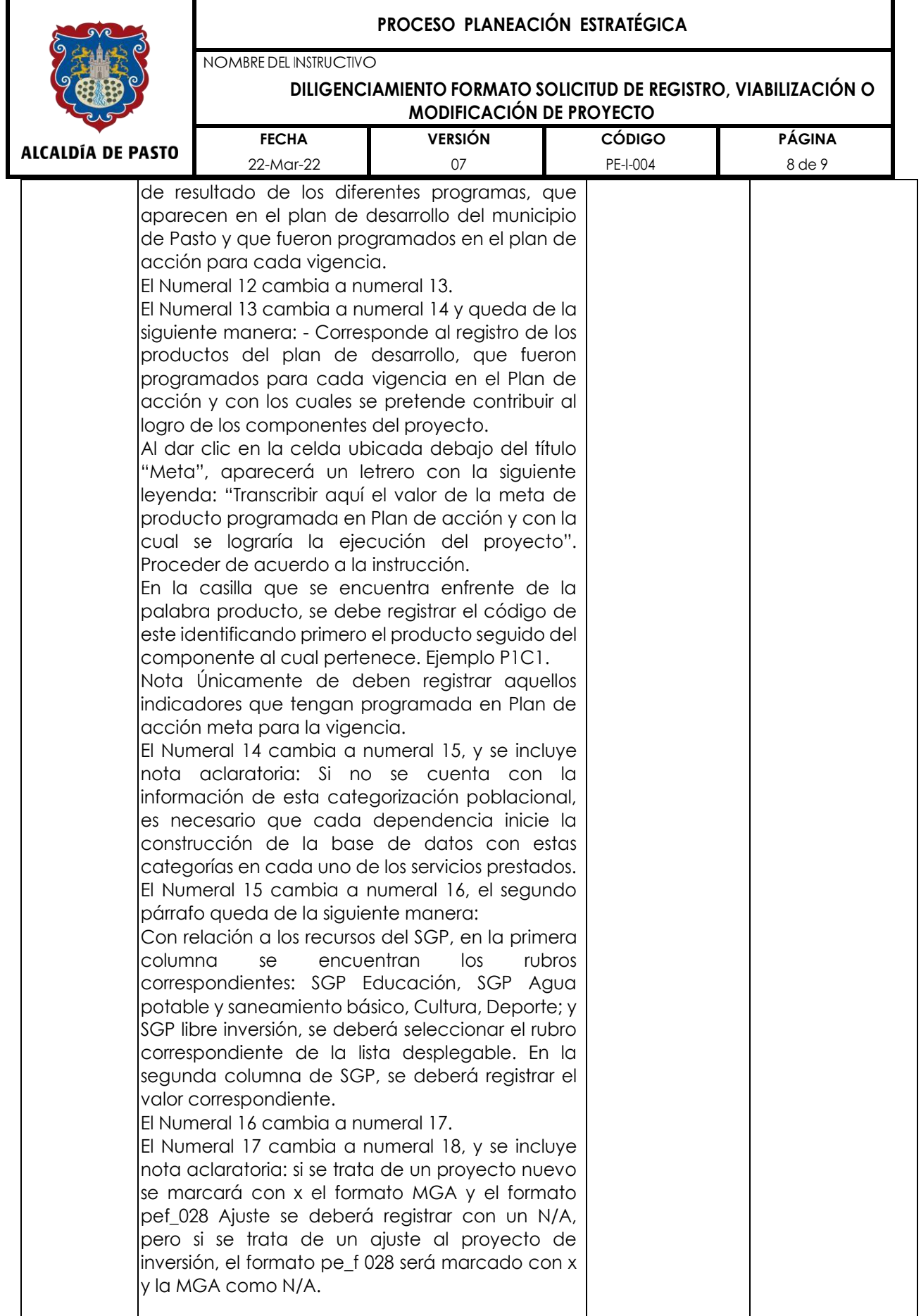

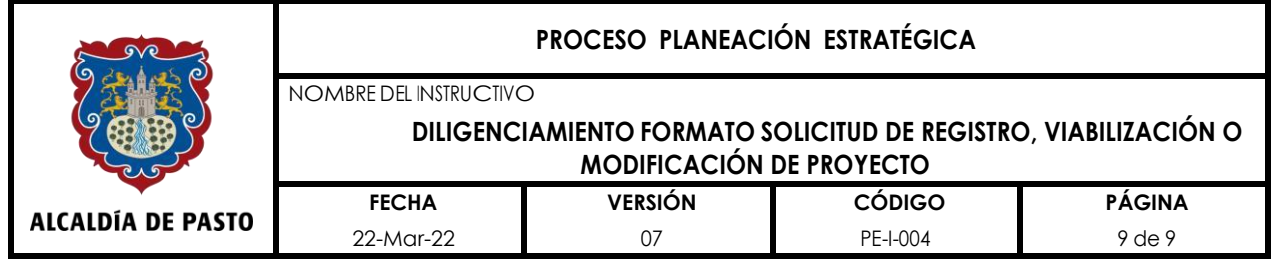

Elaborado por: Revisado por: Aprobado por:  $\triangleleft$ W W **CARLOS ALBERTO AYALA PEÑA MARCELA SOFIA PEÑA TUPAZ MARCELA SOFIA PEÑA TUPAZ** Jefe OPGI Asesor Banco de Proyectos Líder Proceso Planeación Estratégica